# **How To Do Everything Blackberry Storm2**

As recognized, adventure as competently as experience approximately lesson, amusement, as with ease as promise can be gotten by just checking out a ebook **How To Do Everything Blackberry Storm2** with it is not directly done, you could assume even more more or less this life, a propos the world.

We come up with the money for you this proper as with ease as simple artifice to acquire those all. We allow How To Do Everything Blackberry Storm2 and numerous ebook collections from fictions to scientific research in any way. along with them is this How To Do Everything Blackberry Storm2 that can be your partner.

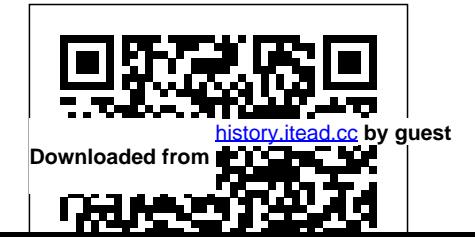

*BlackBerry Storm For Dummies* John Wiley improved Microsoft Management Console  $&$  Sons

"This book covers the latest concepts, methodologies, techniques, tools, and perspectives essential to understanding individual time management experiences"--Provided by publisher.

# BlackBerry Pearl 3G For Dummies

#### Lulu.com

Microsoft Exchange Server 2007 marks the biggest advancement in the history of the Exchange Product group. The completely re-engineered server system will change the face of how IT administrators approach Exchange. Tony Redmond, one of the world's most acclaimed Exchange experts, offers insider insight from the very basics of the newly transformed architecture to understanding the nuances of the new and

(MMC) 3.0 and the two new administrative interfaces—the Exchange Management Console (EMC) and the Exchange Management Shell (EMS). How Exchange works with Active Directory How the new management model works How to use the Exchange Management Shell to automate administrative operations How Outlook, Outlook Web Access, and Windows Mobile clients work with Exchange How Exchange 2007 message routing differs from previous versions How to help your users to use Exchange intelligently How to select hardware for Exchange 2007 *The Coniston Curse* McGraw-Hill Osborne Media

Forest animals enjoy the sweet, plump fruit of a wild blackberry bush. But what happens

when a bear arrives to take part in the feast? Includes "For Creative Minds" section with fun facts, a recipe and information on plants and animals.

*How to Do Everything with Your BlackBerry* McGraw-Hill NEW YORK TIMES BESTSELLER In this explosive new book, New York Times bestselling author and president of Judicial Watch Tom Fitton explains how the Radical Left and the Deep State are trying to destroy the Trump presidency. Tom Fitton's first two New York Times bestselling books, The Corruption Chronicles and Clean House, exposed the hypocrisy and corruption of Obama's two terms. Now, in Fitton's latest investigative probe, he identifies the four major forces posing a continued threat to American democracy. Deep State Efforts

[history.itead.cc](https://history.itead.cc) **by guest**

to Destroy the Trump Presidency: How the Democratic National Committee and the Clinton campaign paid for the fraudulent anti-Trump "Steele Dossier," and how it was used by the Obama FBI and DOJ to dupe the FISA Court to allow it to spy on the Trump presidential campaign AND President Trump. These and more dirty secrets of Obamagate and the impeachment coup attempt are exposed. Hillary Clinton Email Scandal: How the Clinton team and senior officials at the Obama State Department conspired to cover up Hillary Clinton's secret email system—and shocking revelations that tie the Obama White House to the cover-up! Voter Fraud: How Soros-funded groups attack states that seek to protect clean elections by challenging voter ID laws, and how the Left is cynically peddling COVID-19 crisis electoral "reforms," such as mail-in voting, which could increase voter fraud and election chaos. And shocking numbers about dirty voting rolls across the nation! Illegal Immigration: How deadly illegal "sanctuary" policies ar*The Everything Classroom Management Book* exploding across America, and how our nation's sovereignty has been under assault by radical open-border advocates. Subversive Deep State collaborators with ties to the Clinton and Obama machines not only launched countless—often illegal—operations to stop and then remove Trump, but even more alarmingly, are working to transform the United States into something truly unrecognizable to all who believe in liberty and the rule of law. Today one of their main targets is President Donald J. Trump. Tomorrow it could be you and anyone who believes in the US Constitution, believes the United States must have clearly defined and

[history.itead.cc](https://history.itead.cc) **by guest**

protected borders, believes in the need for a strong military, believes in the value of hard work and faith, and believes in the rule of law and American exceptionalism. Baker Books

Most companies today have innovation envy. They yearn to come up with a game—changing innovation like Apple's iPod, or create an entirely new category like Facebook. Many make genuine efforts to be innovative—they spend on R&D, bring in creative designers, hire innovation consultants. But they get disappointing results. Why? In The Design of Business, Roger Martin offers a compelling and provocative answer: we rely far too exclusively on analytical thinking, which merely refines current knowledge, producing small improvements to the status quo. To innovate and win, companies need design

thinking. This form of thinking is rooted in how Pearson Education

knowledge advances from one stage to another—from mystery (something we can't explain) to heuristic (a rule of thumb that guides us toward solution) to algorithm (a predictable formula for producing an answer) to code (when the formula becomes so predictable it can be fully automated). As knowledge advances across the stages, productivity grows and costs dropcreating massive value for companies. Martin shows how leading companies such as Procter & Gamble, Cirque du Soleil, RIM, and others use design thinking to push knowledge through the stages in ways that produce breakthrough innovations and competitive advantage. Filled with deep insights and fresh perspectives, The Design of Business reveals the true foundation of successful, profitable innovation. Beginning BlackBerry 7 Development

Step-by-Step, Full-Color Graphics! Start using your iPad 2 right away--the QuickSteps way. Color photos and screenshots with clear instructions help you get the most out of the latest release of this powerful tablet. Follow along and learn how to navigate the touch screen, surf the web, send and receive email, use the camera, and video chat using FaceTime. You'll also find out how to play music, movies, videos, and games, read e-books, and download content from the App Store, the iBookstore, and iTunes. Get up to speed on your iPad 2 in no time using this practical, fast-paced guide. Use these handy guideposts: Shortcuts for accomplishing common tasks Need-to-know facts in concise narrative

Helpful reminders or alternate ways of doing to calm the storm inside. Coffee shop owner things Bonus information related to the topic Zach Garrett has found his niche after a being covered Errors and pitfalls to avoid Joli Ballew is a technical writer, technology trainer, and self-proclaimed gadget guru. She is the bestselling author of more than 40 neighbor, whose past is shrouded in mystery. computer books, including How to Do Everything: iPad, How to Do Everything: BlackBerry Storm 2, How to Do Everything: to help rehab a home for foster children, Netbook, and Degunking Windows 7. **MP3 and Digital Music** Tate Publishing Katherine Parker is on the cusp of having everything she ever wanted--fame, money, and acclaim. So why isn't she happy? In search of answers, she comes incognito to Hope Harbor on the Oregon coast for some Harbor--where hearts heal . . . and love R&R. Maybe in her secluded rental house overlooking the serene Pacific she'll be able traumatic loss--and he has no plans to change the life he's created. Nor does he want to get involved with his reticent new He's had enough drama to last a lifetime. But when Katherine and Zach are recruited sparks fly. And as their lives begin to intersect, might they find more common ground than they expected . . . and discover that, with love, all things are possible? Bestselling and award-winning author Irene Hannon invites you to come home to Hope **blooms Hamlet's BlackBerry** The Wild Rose Press Inc

[history.itead.cc](https://history.itead.cc) **by guest**

WINNER of the Emmy Award for Outstanding Special Class Animated Program Now a Netflix animated miniseries starring James McAvoy, Nicholas Hoult, and Oscar and Grammy awardwinner Sir Ben Kingsley. A worldwide bestseller for more than forty years, Watership Down is the compelling tale of a band of wild rabbits struggling to hold onto their place in the world—"a classic yarn of discovery and struggle" (The New York Times). Richard Adams's Watership Down is a timeless classic and one of the most beloved novels of all time. Set in the Hampshire Downs in Southern England, an idyllic rural landscape, this stirring tale of "suspense, hot pursuit, and derringdo" (Chicago Tribune) follows a band of rabbits in difficult administrators Increase productivity flight from the incursion of man and the destruction and learning This is a real-world guide for of their home. Led by a stouthearted pair of brothers, they travel forth from their native Sandleford warren through harrowing trials to a mysterious promised land and a more perfect society. "A marvelous story of rebellion, exile, and

survival" (Sunday Telegraph) this is an unforgettable literary classic for all ages. *How to Do Everything with IMovie 2* Mcgrawhill

This book provides battle-tested tips on how to become an outstanding educator. Written by a veteran teacher, itÆs packed with every classroom management secret he discovered in two decades of teaching. Rookies and veterans alike will learn how to: Create the perfect classroom environment Turn defiant students into stellar performers Transform unruly parents into loyal allies Make peace with creating a calm, nurturing, and effective learning environment. Whether theyÆre just out of college or have been teaching for

decades, teachers will learn how to survive,

#### thrive, and excel in the classroom. **The Interior** Harlequin

A delayed train, a dip in the conversation, an early morning hour with no sleep—during these moments, do you feel an overwhelming urge to grab your BlackBerry? Do you know someone else who does? If the answer is yes, then look no further than this one-of-a-kind book... CrackBerry: True Tales of Blackberry Use and Abuse covers the phenomenon of "BlackBerry Addiction," offering true-life accounts of BlackBerry dependence and mishaps. You'll find comfort and humor in the unbelievable tales of BlackBerry abuse and also learn some valuable tips along the way. The definitive guide to responsible BlackBerry use. How to tame and get the most out of your BlackBerry device BlackBerry etiquette guidelines This book offers a comprehensive "12 Step Plan" for BlackBerry users and abusers. It's a must have if you own a BlackBerry, and maybe it's the perfect gift for a friend who is showing signs of a

### BlackBerry addiction. Blackberry Winter Apress The first introductory book to developing apps for the BlackBerry If you're eager to start developing applications for the BlackBerry, then this is the hands-on book for you! Aimed directly at novice developers, this beginner guide introduces you to the basics of the BlackBerry API and shows you how to create a user interface, store and sync data, optimize code, manage applications, connect to a network, create enterprise applications using MDS Studio, create Web content, and more. Packed with examples, this straightforward guide takes you from the beginning of the BlackBerry application cycle completely to the end. Guides you through the process of developing applications for the BlackBerry Presents an overview of the BlackBerry,

including detailed explanations on the architecture and an in-depth look at the programming API Introduces MDS Studio, which is the latest tool from RIM for building enterprise applications Offers novice developers numerous reusable code examples that can be immediately used Explains how to store and sync data, optimize code, manage applications, connect to networks, and more BlackBerry Application Development For Dummies puts you well on your way to creating BlackBerry apps the fun and easy way! **But Not Forever** John Wiley & Sons This captivating and charming novel from international multi-million copy seller Joanne Harris takes us back to the French village we first discovered in Chocolat. Seamlessly interweaving the past and the present, magic and memory, it is a sensual rollercoaster that

[history.itead.cc](https://history.itead.cc) **by guest**

will appeal to fans of Victoria Hislop, Fiona Valpy, Maggie O'Farrell and Rachel Joyce. 'Thickly sensuous, wildly indulgent, magical escapism: Chocolat lovers will drink deeply' --GUARDIAN 'Joanne Harris has the gift of conveying her delight in the sensuous pleasures of food, wine, scent and plants... Blackberry Wine has all the appeal of a velvety scented glass of vintage wine' -- DAILY MAIL 'A wonderful story' -- \*\*\*\*\* Reader review 'A beautiful story... beautifully written and very atmospheric' \*\*\*\*\* Reader review 'I could NOT put this book down' \*\*\*\*\* Reader review 'A very good book, lots of warmth and light' \*\*\*\*\*\* Reader review \*\*\*\*\*\*\*\*\*\*\*\*\*\*\*\*\*\*\*\*\*\*\*\*\*\*\* \*\*\*\*\*\*\*\*\*\*\*\*\*\*\*\*\*\*\*\*\*\*\*\*\*\*\*\*\*\*\*\*\*\*\*\*\*\*\*\*\* Jay Mackintosh is trapped by memory in the old familiar landscape of his childhood, to which he

**Downloaded from Page 9/16 How To Do Everything Blackberry Storm2.pdf**

longs to return. A bottle of home-brewed wine

left to him by a long-vanished friend seems to provide the key to an old mystery. As the unusual properties of the strange brew take effect, Jay escapes to a derelict farmhouse in the with the basics, offering step-by-step tutorials French village of Lansquenet. There, a ghost from the past waits to confront him, and the reclusive Marise - haunted, lovely and dangerous - hides a terrible secret behind her closed shutters. Between them, a mysterious chemistry. Or could it be magic? *Temporal Structures in Individual Time Management: Practices to Enhance Calendar Tool Design* IGI Global Are you interested in creating BlackBerry apps using the latest BlackBerry 7 and BlackBerry Java Plug-in for Eclipse? Then this is the book for you. Beginning BlackBerry 7 Development offers a hands-on approach to learning how to build and deploy sophisticated BlackBerry apps the BlackBerry App World.

using the latest tools and techniques available. Assuming only some programming background in Java or a similar language, this book starts that take you through downloading and installing the BlackBerry development environment, creating your first apps, and exploring the BlackBerry APIs. You'll be introduced to the latest features available in the latest BlackBerry 7 using BlackBerry Java Plugin for Eclipse, including BlackBerry Application Platform Services, techniques for using multimedia with the BlackBerry, and tools for increasing app performance. To round out the complete development process, you'll also discover the different ways you can package and distribute your apps, from deploying apps on your own website to listing your apps for sale in

**Blackberry Kisses** McGraw-Hill Companies Go beyond BlackBerry basics and get everything your BlackBerry can deliver BlackBerry is the leading smartphone for business users, and its popularity continues to explode. When you discover the amazing array of BlackBerry possibilities in this fun and friendly guide, you'll be even happier with your choice of smartphones. BlackBerry All-in-One For Dummies explores every feature and application common to all BlackBerry devices. It explains the topics in depth, with tips, tricks, workarounds, and includes detailed information about cool new third-party applications, accessories, and downloads that can't be missed. With several models available, the BlackBerry is the most popular smartphone for business users and that market continues to grow This guide covers the basics common to

[history.itead.cc](https://history.itead.cc) **by guest**

all models and explores individual features in depth Examines social networking applications, navigation, organizing contacts and the calendar, and synchronization issues Delves into multimedia, including e-mail, photos, and the media player Explores GPS, the internet and connectivity, great downloads, how to maximize third-party applications, and application development Uses graphs, tables, and images to fully explain the features of each model Author team is directly involved with BlackBerry application development BlackBerry All-in-One For Dummies helps you take full advantage of everything your BlackBerry device can do for you.

*How to Do Everything BlackBerry Storm2* Simon and Schuster All the Documentation You Need for Successfully Deploying Exchange Server 2003 Author Barry Gerber shares his extensive realworld experience in easy-to-understand language in this comprehensive guide to Microsoft's messaging and collaboration server. Mastering Exchange Server 2003 systematically Server 2003 as a domain controller, and and sequentially walks you through all the essential concepts of planning and design, installation, deployment, administration and management, maintenance, and troubleshooting. With detailed background information, clear step-by-step, hands-on instructions, and realistic examples, Gerber teaches you how to devise and implement a system that is just right for your environment. He then leads you to the next level with advanced coverage on reliability and availability, disaster recovery, security solutions, wireless access, and building custom e-mail forms for Outlook. Coverage Includes:

[history.itead.cc](https://history.itead.cc) **by guest**

Designing a new Exchange 2003 system Upgrading to Windows Server 2003 and Exchange Server 2003 Installing and configuring Exchange Server 2003, Windows Outlook 2003 from a customized server image Organizing Exchange users, distribution groups, and contacts Managing the Exchange Server hierarchy and core components Managing Exchange 2003 Internet services and services for Internet clients Installing and administrating additional Exchange Servers Performing advanced administration and management Ensuring Exchange Server reliability and availability Building Exchange Server system security Configuring wireless access to Exchange Server 2003 Creating and managing Outlook forms designer applications Exploring third-party applications for Exchange/Outlook

## clients and Exchange Server **CrackBerry** MIRA

Go beyond BlackBerry basics and get everything your BlackBerry can deliver BlackBerry is the leading smartphone for business users, and its popularity continues to explode. When you discover the amazing array of BlackBerry possibilities in this fun and friendly guide, you'll be even happier with your choice of smartphones. BlackBerry All-in-One For Dummies explores every feature and application common to all BlackBerry devices. It explains the topics in depth, with tips, tricks, workarounds, and includes detailed information about cool new third-party applications, accessories, and downloads that can't be missed. With several models

available, the BlackBerry is the most popular smartphone for business users and that market continues to grow This guide covers the basics common to all models and explores individual features in depth Examines social networking applications, navigation, organizing contacts and the calendar, and synchronization issues Delves into multimedia, including e-mail, photos, and the media player Explores GPS, the internet and connectivity, great downloads, how to maximize third-party applications, and application development Uses graphs, tables, and images to fully explain the features of each model Author team is directly involved with BlackBerry application development BlackBerry All-in-One For Dummies helps you take full

advantage of everything your BlackBerry device can do for you. *BlackBerry Hacks* Digital Press Could she be everything you aren't, but somehow—still be you? It's the year 2015 and Sonnet McKay is the daughter of a globe-trotting diplomat, home for the summer from her exotic life. Everything would be perfect if not for her stunning sister, whose bright star has left her in the shadows. In 1895, Emma Sweetwine is trapped in a Victorian mansion, dreaming of wings to fly her far from her mother, who gives her love to her sons, leaving nothing for her daughter. Fate puts them in the same house at the same moment, 120 years apart, and the identical fifteen-year-olds are switched in time. In their new worlds,

Sonnet falls in love with a boy, Emma falls in love with a life, and astonishing family secrets are revealed. Torn, both girls want to still go home— but can either one give up what they now have? But Not Forever is an enchanting story of love and longing, and the heart's ultimate quest to find where it belongs.

*BlackBerry All-in-One For Dummies* McGraw Hill Professional

Maximize the Power of Your BlackBerry Storm2 Master all the versatile capabilities of the hot handheld that's taking the world by storm. How to Do Everything: BlackBerry Storm2 shows you how to set up and customize your device, make calls, manage contacts, send and receive messages, snap photos, and capture video footage. You'll learn how to download and install all kinds of apps, map with GPS,

so much more. This hands-on guide covers it all! Make phone calls, use e-mail, and access the Media Center, and others. web Use various messaging options, including BlackBerry Messenger, SMS, and MMS Take photos and capture video Customize with ring tones, wallpaper, and themes Download applications from BlackBerry App World Connect to Wi-Fi hotspots Navigate with BlackBerry Maps and GPS Tether your BlackBerry to your computer Load and play music, create playlists, and set up synching Use the calendar and clock and manage appointments Secure, back up, restore, and troubleshoot your BlackBerry Storm2. About the Author: Joli Ballew is a technical author, technical author, technology trainer, community college instructor, and gadget expert. She has written more than 30 books,

[history.itead.cc](https://history.itead.cc) **by guest**

play games, listen to music, create playlists, and including How to Do Everything: Netbook, How to Do Everything with Windows Vista *Blackberry Cobbler* McGraw-Hill Dory wanted to love again, but didn't see it happening any time soon. Besides (she thought), who would want a middle-aged divorcee with deeprooted trust issues? Then one night, a silent prayer at a local gospel concert turned her world upside down. Can she, by faith, overcome her fears, insecurity, jealousy, anger, temptation, and the haunting secrets of her past in order to allow herself to experience the purity of a sweet encounter with an unlikely suitor? And then there's Mark-young, gentle, passionate; full of life, love and the Holy Spirit. Emotionally numbed from being hurt by a previous love-gone-wrong relationship, commitment is a foreign word in his vocabulary. Yet, there's a gnawing void in his heart that's longing to be filled. Can a head-strong, independent woman and a spontaneous, freespirited man find love in each other and together start a brand new life? Will their spiritual convictions and Christian values be the strength of their relationship, or will their personal hang-ups be its derailment? Blackberry's Wine is an edgy inspirational romance novel filled with relationship issues, prayer, encouragement, honesty, hope, faith and transformation. *Library Journal* Harper Collins Perfect for both classroom learning and self-paced learning, this lab manual provides step-by-step lab

scenarios that will assist anyone studying for MCSE exam 70-210.